## $\implies$  Überprüfen Sie, ob Ihr Taschenrechner zugelassen ist!!  $\blacklozenge$

Warum? Wer in einer Prüfung (z.B. Stegreifaufgabe, Schulaufgabe, Abschlussprüfung) einen nichtzugelassenen Taschenrechner verwendet und dabei erwischt wird, erhält auf diese Prüfung 0 Punkte.

Welche Taschenrechner sind zugelassen? An Fach- und Berufsoberschulen sind nur Taschenrechner zugelassen, die

- **E** kein graphisches Display haben
- nicht programmierbar sind
- **E** keine Gleichungen lösen können
- nicht ableiten und auch nicht integrieren können
- nicht symbolisch rechnen können

Überprüfen Sie JEDE TASTE Ihres Taschenrechners, ob sie mit einem der folgenden Wörter oder Symbole beschriftet ist:

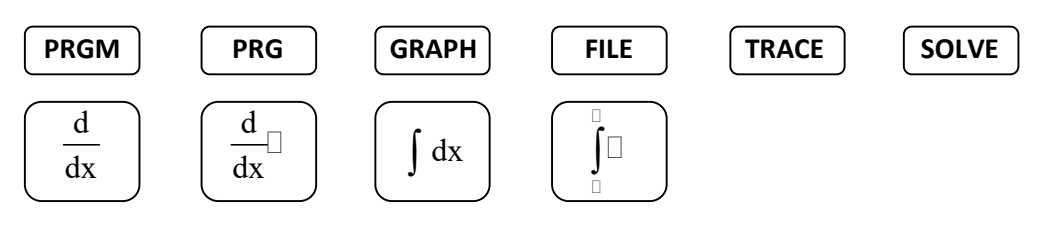

ACHTUNG: Diese Wörter und Symbole können auch OBER-

Was ist ein graphisches Display? Das ist ein Anzeigebereich, in dem auch Funktionsgraphen oder Diagramme dargestellt werden können. Beispiele:

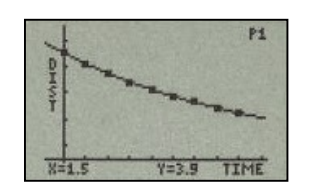

HALB einer Taste stehen.

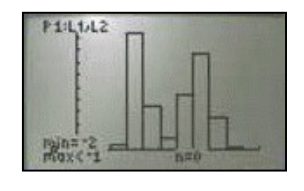

Wenn Sie auf Ihrem Taschenrechner eine oder auch mehrere Übereinstimmungen mit den obigen Wörtern oder Symbolen gefunden haben oder Ihr Taschenrechner ein graphisches Display besitzt, so ist dieser Taschenrechner NICHT ZUGELASSEN.

Sie dürfen ihn dann NICHT in Prüfungen an der FOS/BOS benutzen.

Wenn Sie sich nicht GANZ sicher sind, wenden Sie sich unbedingt an den nächsten Mathematiklehrer

## Woran erkennt man so einen nicht zugelassenen Taschenrechner?